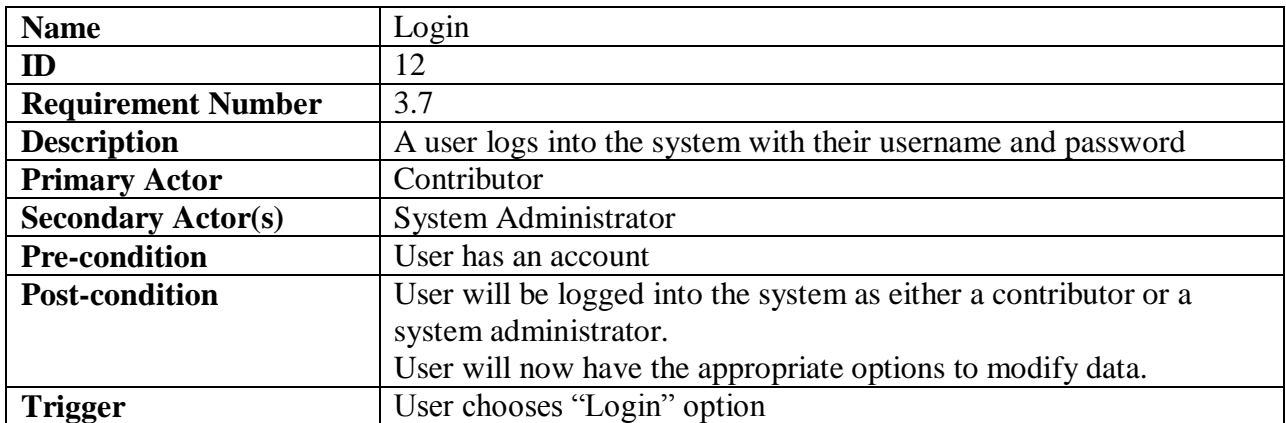

#### **Normal Scenario**

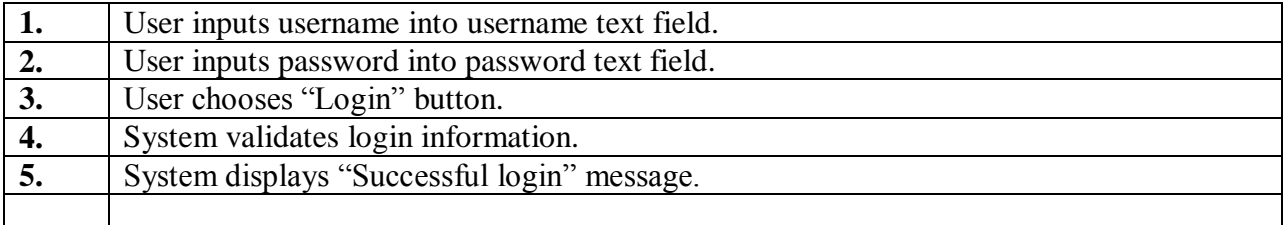

## **Extensions**

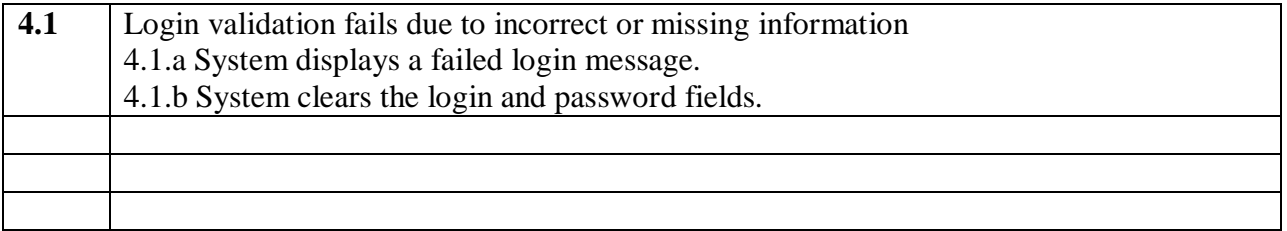

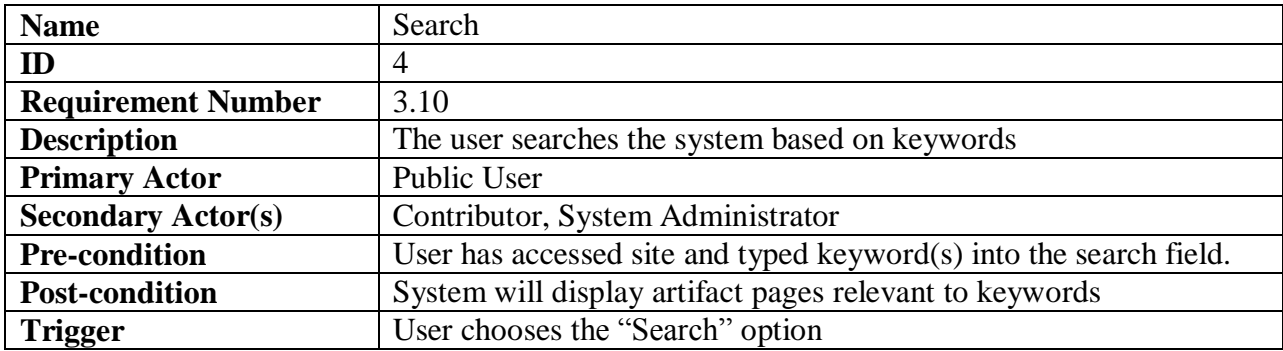

#### **Normal Scenario**

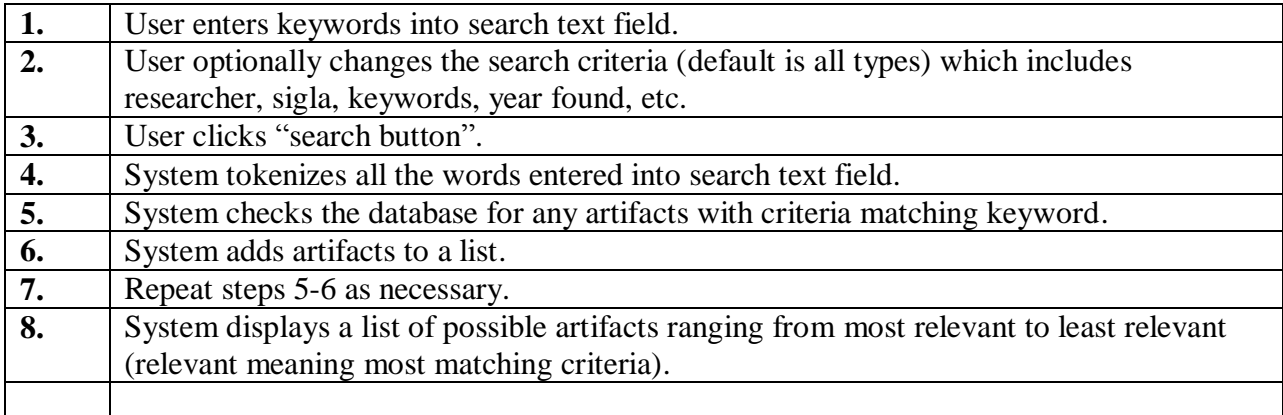

#### **Extensions**

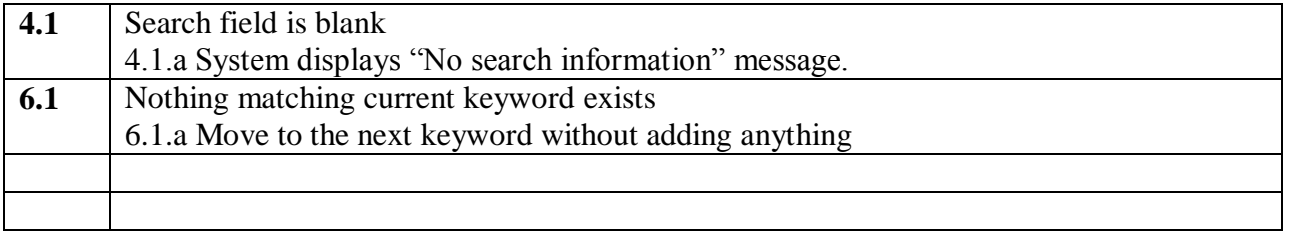

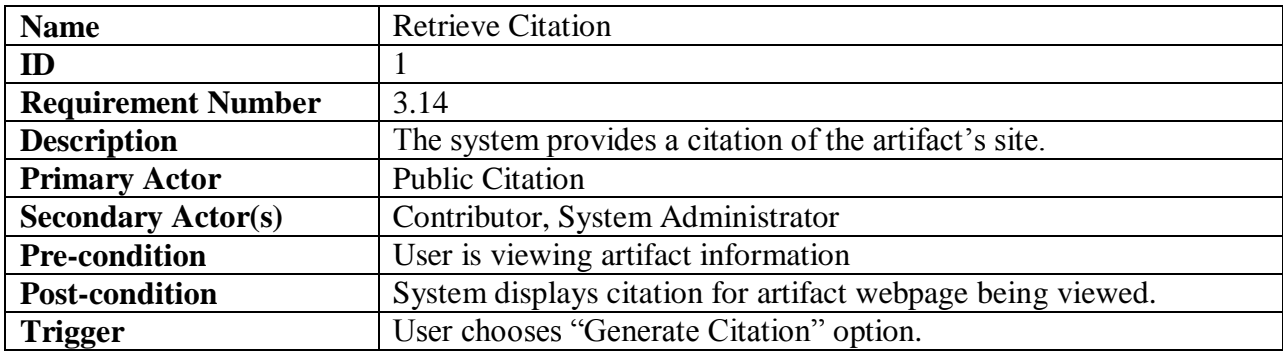

#### **Normal Scenario**

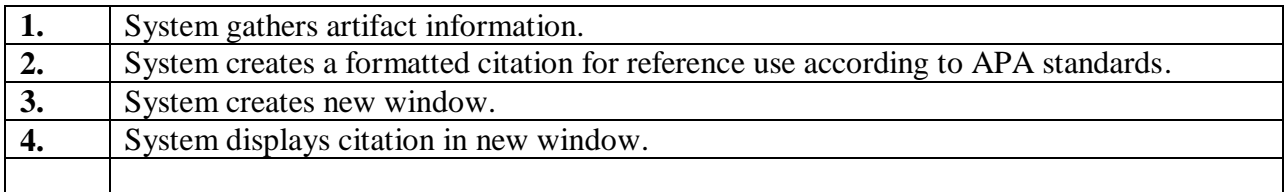

## **Extensions**

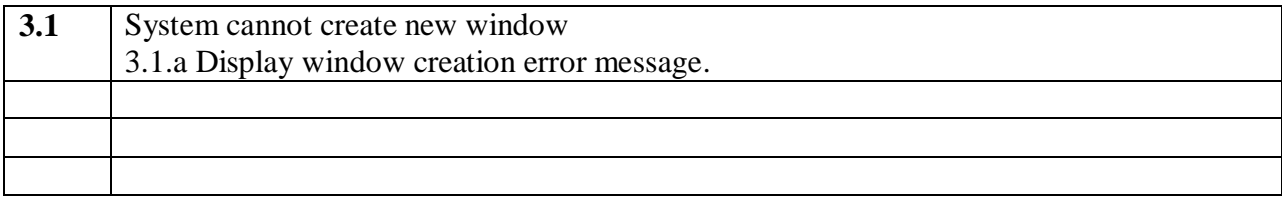

# **User Login Screen** (two text boxes and a button)

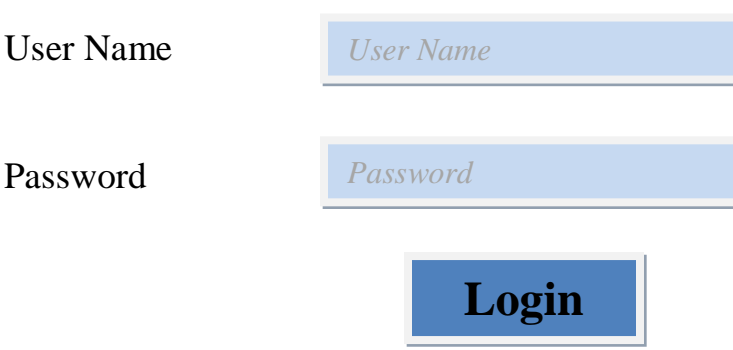

# **Search Screen**

(text box, drop-down box and button)

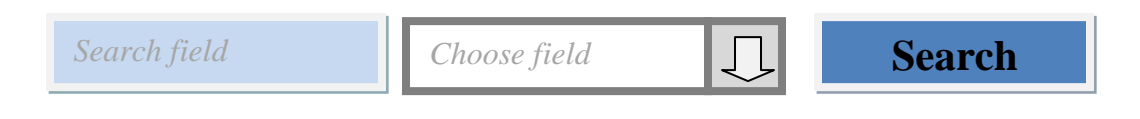

#### **Retrieve Citation** (button, and the corresponding window that is created)

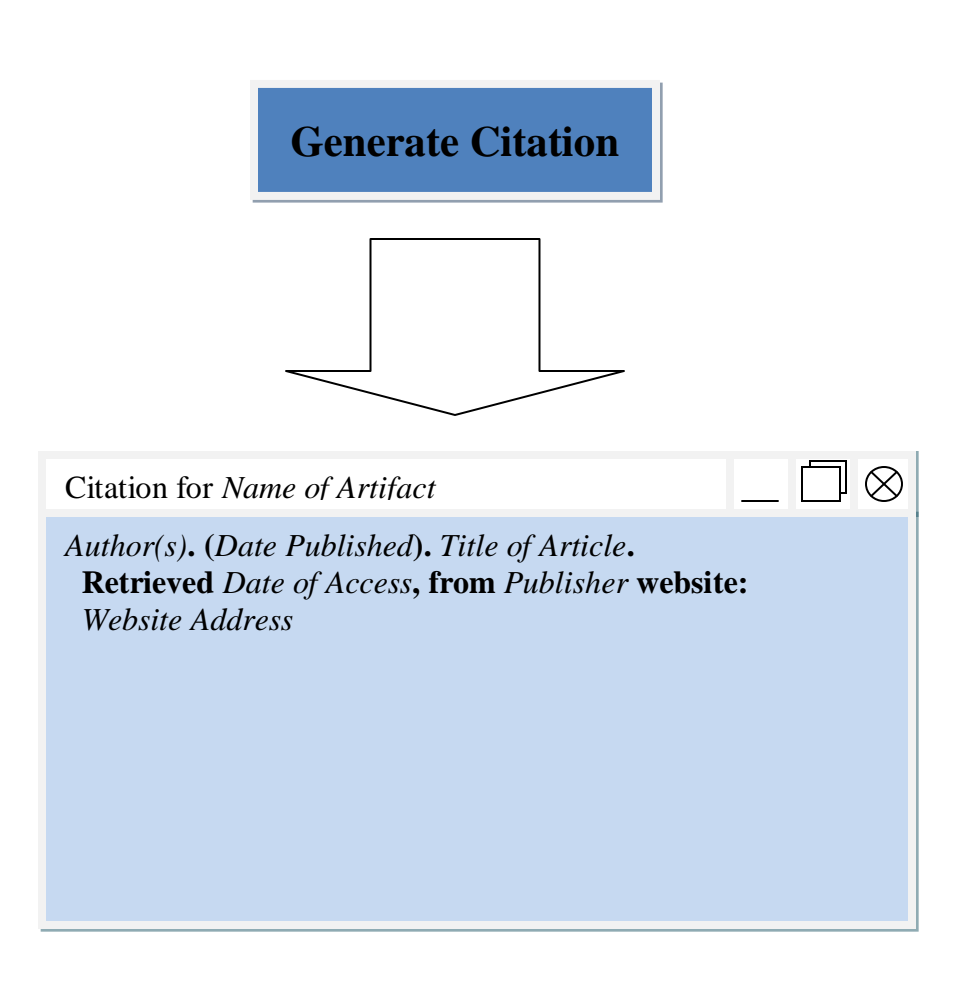

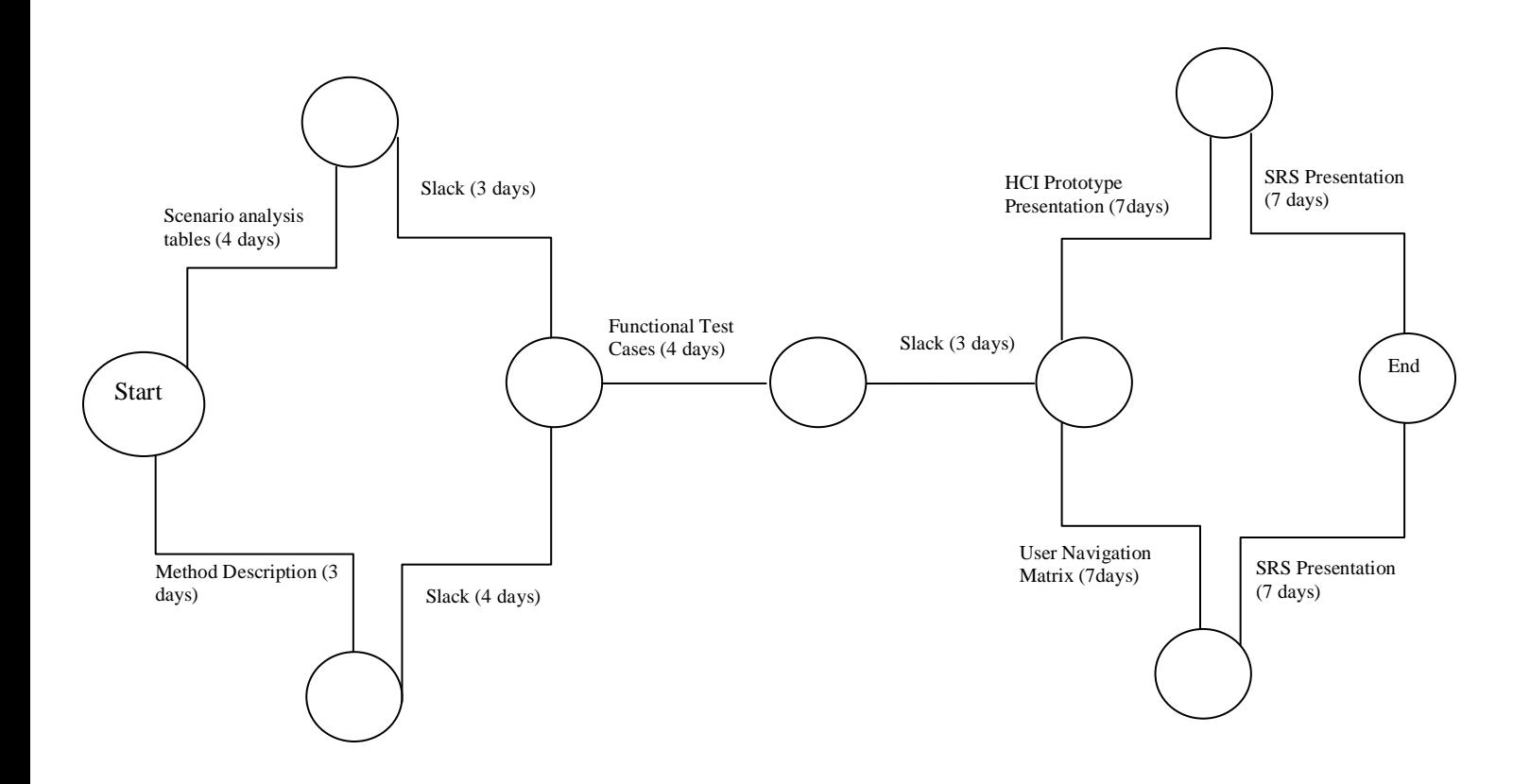